### Semestrální zkouška ISS, řádný termín, 13.1.2021, skupina večer

Login: ........................ Pˇr´ıjmen´ı a jm´eno: ...................................................... Podpis: ............................ (čitelně!)

**Příklad 1** Signál se spojitým časem je dán jako:  $x(t) = \begin{cases} t & \text{pro} \ 0 \le t \le 1 \\ 0 & \text{inj.} \end{cases}$ 0 jinde Nakreslete tento signál a do stejného obrázku nakreslete signál  $y(t) = x(\frac{t}{2})$  $(\frac{t}{2})+1.$ 

**Příklad 2** Periodický signál se spojitým časem má periodu  $T_1$ . Jedna jeho perioda je dána jako:  $x(t) =$  $A\cos(\frac{2\pi}{T_1}t)$  pro  $0 < t \leq \frac{T_1}{2}$  $A \cos(\frac{\pi}{T_1}t)$  pro  $0 < t \leq \frac{\pi}{2}$ <br>0 pro  $\frac{T_1}{2} < t \leq T_1$ , kde  $A$  je konstanta. Odvoďte vztah pro střední výkon tohoto signálu.

#### P<sup>s</sup> = ..........................

**Příklad 3** Signál se spojitým časem je komplexní exponenciála:  $x(t) = e^{-j\frac{\pi}{4}}e^{j20\pi t}$ . Nakreslete ji jako 3D graf, ve kterém bude reálná osa, imaginární osa a časová osa. Do obrázku jasně vyznačte bod  $x(0)$  a napište jeho hodnotu jako komplexní číslo v exponenciálním tvaru.

Příklad 4 Na obrázku jsou koeficienty Fourierovy řady signálu  $x(t)$ . Nakreslete do stejného obrázku koeficienty Fourierovy rady signálu  $y(t) = x(t) + 1$ 

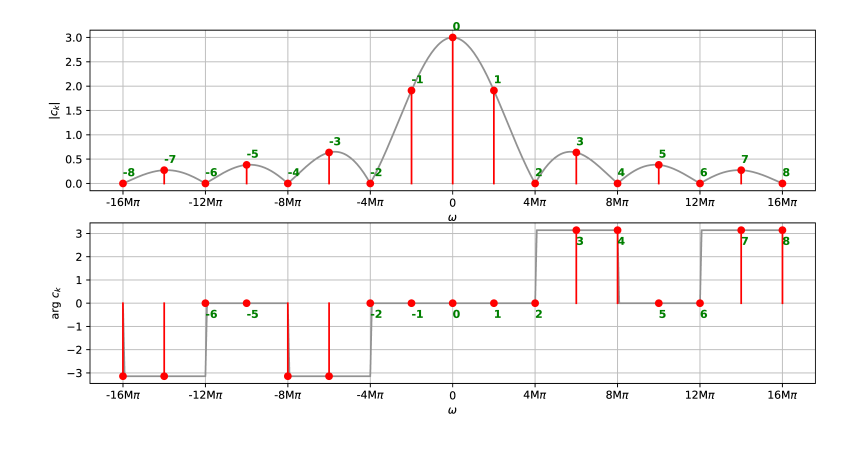

**Příklad 5** Koeficienty Fourierovy řady signálu  $x(t)$  s periodou  $T_1 = 10$  ms jsou  $c_1 = 2e^{-j\frac{\pi}{2}}, \quad c_{-1} = 2e^{+j\frac{\pi}{2}}, \quad c_2 = 0.1, \quad c_{-2} = 0.1.$ Nakreslete co nejpřesněji signál  $x(t)$  od 0 do  $T_1$ .

**Příklad 6** Signál se spojitým časem je dán jako:  $x(t) = \begin{cases} 1 - \frac{t}{3} \\ 0 \end{cases}$  $\frac{t}{3}$  pro  $0 \le t \le 3$ 0 jinde Vypočtěte  $\int^{+\infty}$  $x(t)\delta(t-4)dt$ , kde  $\delta(t)$  je Diracův impuls.

Příklad 7 Spektrální funkce signálu se spojitým časem má tvar obdélníka:  $X(j\omega) = \begin{cases} 5 & \text{pro } -1000\pi\text{ rad/s } \leq \omega \leq +1000\pi\text{ rad/s} \ 0 & \text{jinde} \end{cases}$ . Pomocí inverzní Fourierovy transformace spočítejte odpovídající signál  $x(t)$ : zapište jej výrazem a nakreslete, na osách označte důležité hodnoty.

x(t) = ................

−∞

**Příklad 8** Přenosová funkce systému se spojitým časem  $H(s)$  má dva nulové body a jeden pól:  $n_1 = -1 + j4000$ ,  $n_2 = -1 - j4000$ ,  $p_1 = -1$ . Do systému vstupuje signál  $x(t) = A \cos(4000t)$ . Napište vztah pro signál na výstupu. Pokud při výpočtu použijete zjednodušení, krátce je popište.

#### y(t) = ................

**Příklad 9** Do sekvence ideálního vzorkování a ideální rekonstrukce se vzorkovací frekvencí  $F_s = 16$  kHz vstupuje cosinusovka na frekvenci 9 kHz. Je použitý anti-aliasignový filtr. Napište, co bude na výstupu, a krátce zdůvodněte.

**Příklad 10** Diskrétní signál  $x[n]$  je všude nulový kromě jednoho vzorku:  $x[3] = 2$ . Vypočítejte a nakreslete modul i argument jeho Fourierovy transformace s diskrétním časem (DTFT)  $\tilde{X}(e^{j\omega})$  pro interval normovaných kruhových frekvencí  $\omega$  od  $-\pi$  rad do  $+\pi$  rad.

**Příklad 11** Periodický signál s diskrétním časem  $\tilde{x}[n]$  má periodu  $N = 8$  vzorků a koeficienty diskrétní Fourierovy řady  $\tilde{X}[1] = 8e^{-j\frac{\pi}{4}}$  a  $\tilde{X}[7] = 8e^{j\frac{\pi}{4}}$ , ostatní jsou nulové. Nakreslete signál  $\tilde{x}[n]$ .

**Příklad 12** Je spočítána Diskrétní Fourierova transformace (DFT)  $X[k]$  reálného diskrétního signálu  $x[n]$  o délce  $N = 256$  vzorků a jsou ponechány pouze koeficienty  $X[0] \dots X[128]$ . Napište, zda zůstalo dost informace pro přesnou rekonstrukci původního signálu  $x[n]$  a krátce zdůvodněte.

**Příklad 13** Napište v C nebo v Pythonu (numpy) kód pro výpočet Diskrétní Fourierovy transformace (DFT). Vstupem je pole x o délce N vzorků. Výstupem je pole Xr s reálnými složkami výstupu a pole Xi s imaginárními složkami výstupu, obě o délce N. Smíte použít pouze funkce sin a cos, nesmíte použít komplexní proměnné. Proměnné x, Xr, Xi, N již nemusíte definovat.

Příklad 14 Na obrázku je rozmístění nulových bodů a pólů přenosové funkce číslicového filtru IIR. Nakreslete přibližně modul jeho frekvenční charakteristiky pro interval normovaných kruhových frekvencí  $\omega$  od 0 do  $+\pi$  rad.

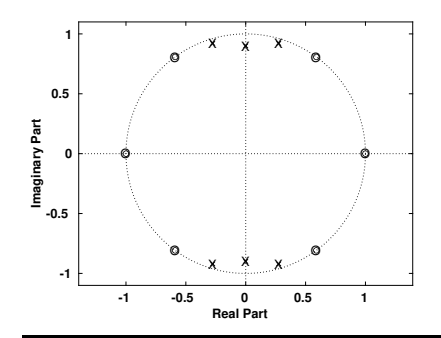

**Příklad 15** Číslicový filtr IIR druhého řádu má přenosovou funkci  $H(z) = \frac{1}{1+4z^{-2}}$ . Určete, zda je stabilní. Pomůcka: řešení kvadratické rovnice  $ax^2 + bx + c = 0$  jsou  $x_{1,2} = \frac{-b \pm \sqrt{b^2 - 4ac}}{2a}$ .

Příklad 16 Funkce hustoty pravděpodobnosti stacionárního náhodného signálu je dána jako  $p(x) = \begin{cases} \frac{1}{\Delta} & \text{pro } -\Delta \leq x \leq 0 \\ 0 & \text{jinde} \end{cases}$ . Odvoďte vztah pro střední výkon tohoto signálu. Pomůcka:  $P_s = \int_{-\infty}^{+\infty} x^2 p(x) dx$ .

# P<sup>s</sup> = ................

Příklad 17 Na  $\Omega$  = 4000 realizacích náhodného procesu byla naměřena tabulka (sdružený histogram) hodnot mezi časy  $n_1$  a  $n_2$ . Spočítejte korelační koeficient  $R[n_1, n_2]$ . Pomůcka: Jako reprezentativní hodnoty  $x_1$  a  $x_2$  při numerickém výpočtu integrálu  $R[n_1, n_2] = \int_{-\infty}^{+\infty} \int_{-\infty}^{+\infty} x_1 x_2 p(x_1, x_2, n_1, n_2) dx_1 dx_2$ použijte středy intervalů v tabulce.

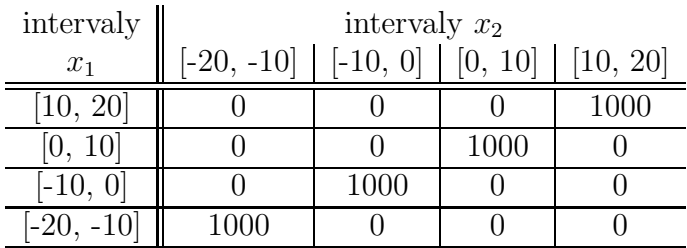

## R[n1, n2] =.................

**Příklad 18** Na obrázku je průběh náhodného signálu  $x[n]$  o délce 100 vzorků. Impulsy jsou široké 5 vzorků a mají výšku 1. Nakreslete průběh autokorelačních koeficientů  $R[k]$  získaných vychýleným odhadem pro  $k = -99 \dots 99$ .

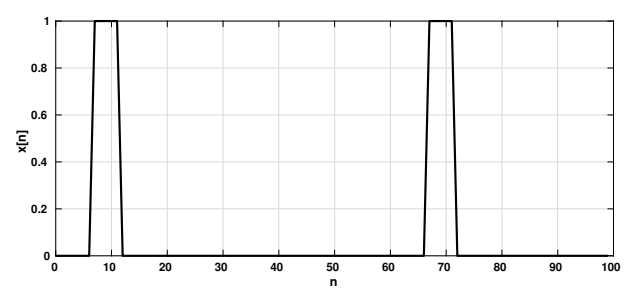

**Příklad 19** Napište kód (C nebo Python/numpy) pro generování obrázku  $x[k, l]$  o rozměrech  $100 \times 100$ pixelů. Na rozdíl od přednášek je bílá barva nula, černá maximum (1). Kód musí obsahovat volání funkce cos. Dvourozměrné pole x je již alokováno, zobrazováním se nemusíte zabývat.

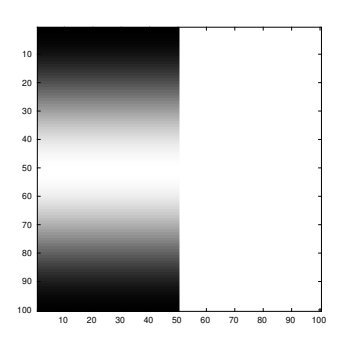

**Příklad 20** Navrhněte konvoluční jádro (2D filtr) o rozměrech  $3\times3$ , které bude v obrázku zvýrazňovat šikmé hrany jdoucí z levého dolního rohu do horního pravého rohu (např. velkou ručičku ukazující na 7.5 minuty na klasickém ciferníku).